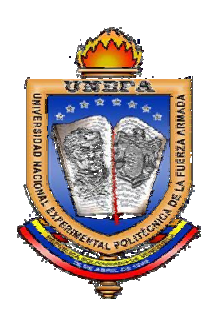

REPÚBLICA BOLIVARIANA DE VENEZUELA UNIVERSIDAD EXPERIMENTAL POLITÉCNICA DE LA FUERZA ARMADA NACIONAL (UNEFA)

# Introducción a la Informática

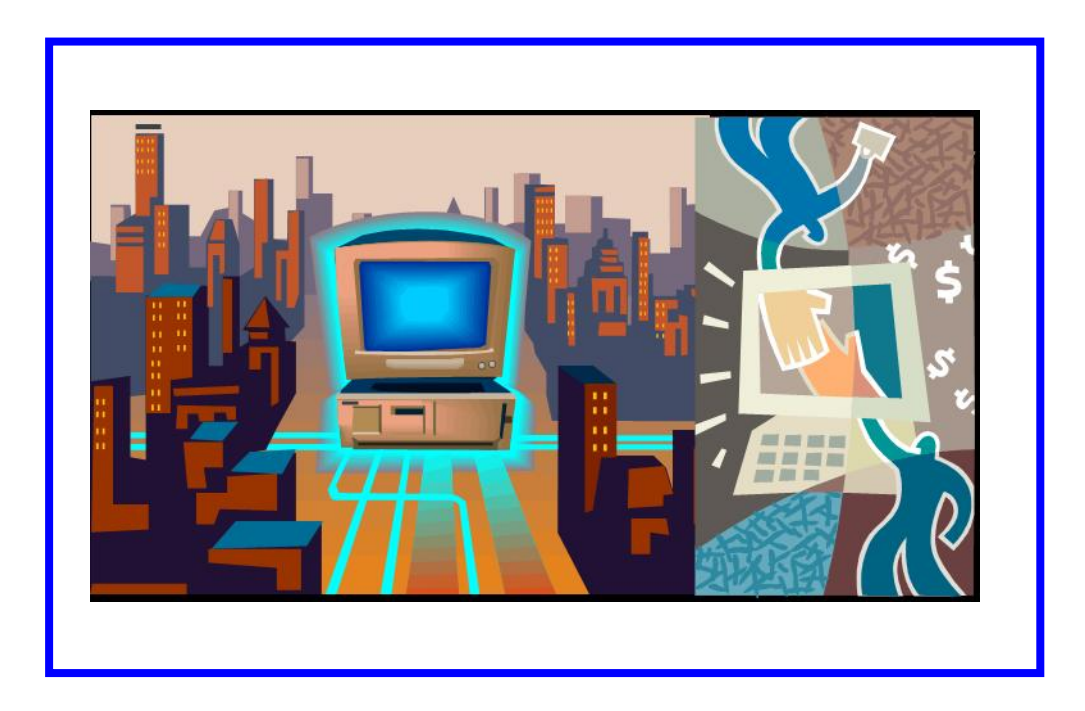

Ing° Luis Castellanos MSc

 $\equiv$ 

### Índice

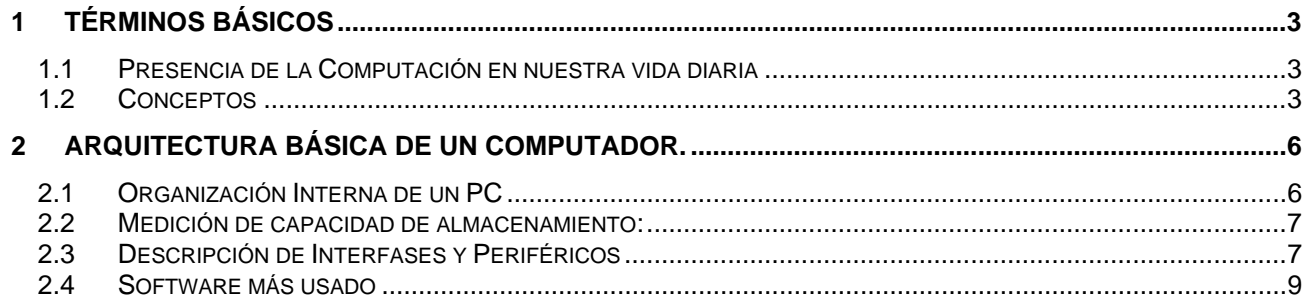

luiscastellanos@yahoo.com

ᆖ

#### <span id="page-2-0"></span>**1 Términos Básicos**

#### **1.1 Presencia de la Computación en nuestra vida diaria**

• Cajeros automáticos, teleconsultas, tarjetas inteligentes, correo electrónico, videófono, fax, carros con cerebros, microondas, neveras, etc.

#### **1.2 Conceptos**

- **Usuario**: cualquier persona que obtenga beneficio de los computadores.
- **Hardware**: equipos y aparatos de computación.
- **Software**: programas y archivos usados por el Hardware.
- **Programa**: serie de instrucciones para el computador.
- **Campo**: unidad básica de información de un archivo.
- **Registro**: conjunto específico de campos.
- **Archivo**: conjunto ordenado de registros.

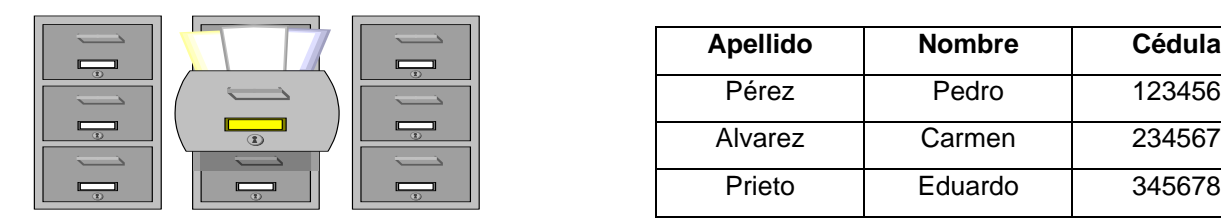

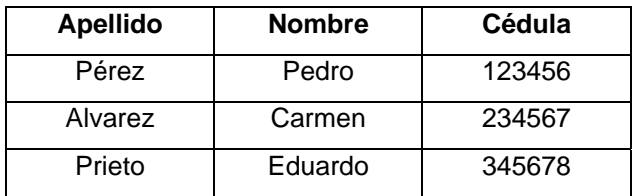

**Archivo Físico Archivo Lógico Archivo Lógico** 

- **Computador**: aparato electrónico capaz de interpretar y ejecutar comandos programados para operaciones de entrada, salida, cálculo y lógica.
- **Microcomputador** (PC): computador de escritorio.
- **Minicomputador**: computador mediano (servidor)
- **Macrocomputador**: computador grande (servidor, mainframe)

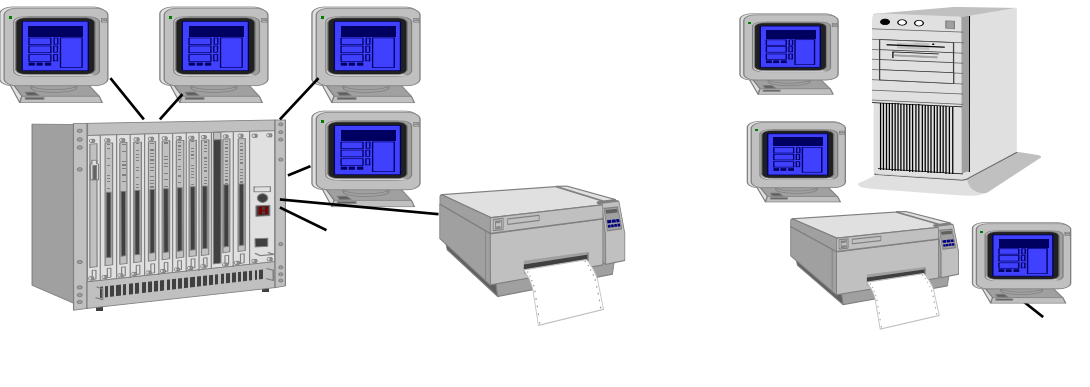

**Mainframe Minicomputador**

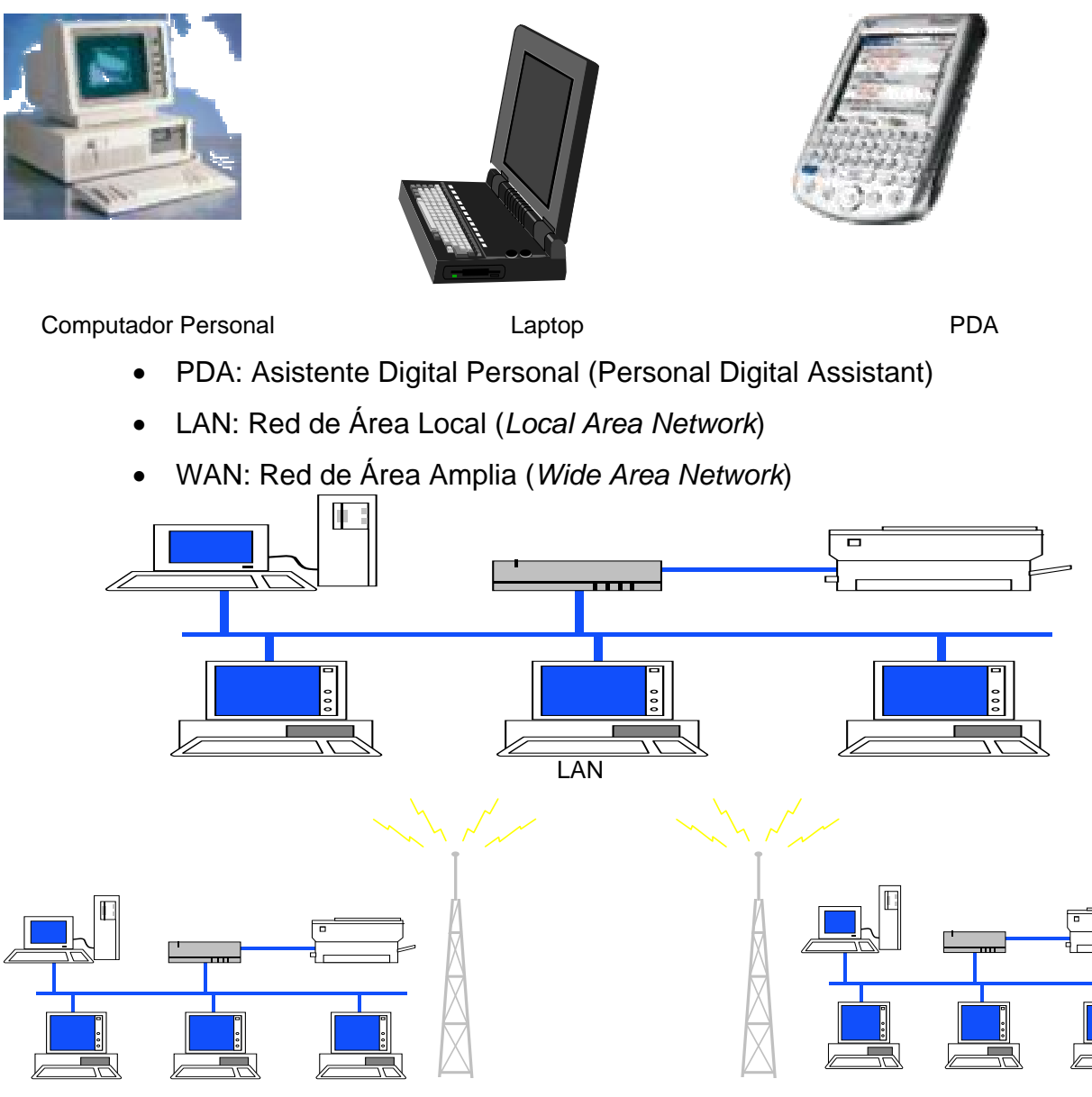

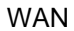

- **Compufobia**: temor o aversión hacia las computadoras, producto del cambio rápido en la tecnología.
	- o Miedo al ridículo
	- o Miedo a cometer errores
	- o Miedo a que controlen nuestro trabajo
	- o Miedo a no aprender
	- o Miedo a lo desconocido
	- o Miedo a ser desplazados por el PC

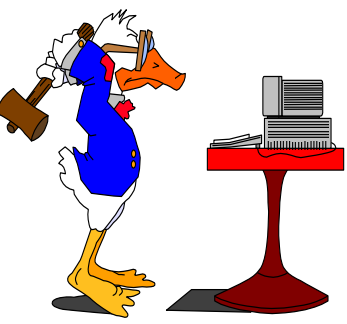

- Diferencia entre Dato e Información:
	- o **Información**: datos con sentido o con significado.
- **Correo electrónico**: software por medio del cual se reciben y transmiten mensajes vía comunicaciones de datos (*e-mail*).
- **Respaldo**: Copia de seguridad de archivo(s).
- **Compatibilidad**: capacidad de un computador para ejecutar o leer programas de otro computador.
- **Cliente/Servidor**: entorno en el cual las capacidades de procesamiento se distribuyen a través de la red, tal que un computador cliente solicita servicios a un servidor.

#### <span id="page-5-0"></span>**2 Arquitectura Básica de un Computador.**

#### **2.1 Organización Interna de un PC**

- Memoria o Almacenamiento
	- o Principal: guarda la información de manera temporal. Trabaja con tarjetas SIMM. Se conoce como Memoria RAM (*Random Access Memory*).
	- o Secundaria: permite el almacenamiento permanente de la información. Circuitos ROM (*Read Only Memory*) en el BIOS; Discos Duros, Discos Flexibles, CD-ROM, cintas, Pen Drives, etc.

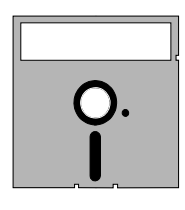

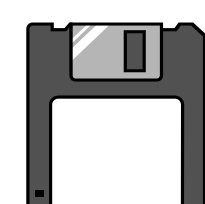

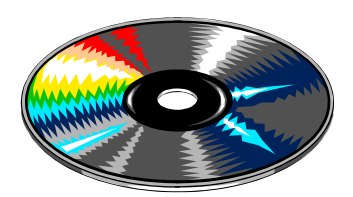

Diskette 5 ¼" Diskette 3 ½" CD-ROM

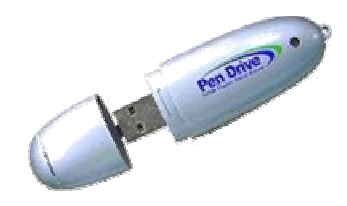

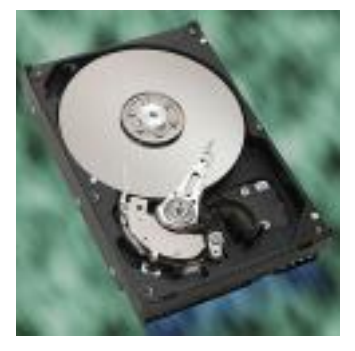

Pen Drive **Disco Duro** 

- Unidad Central de Procesamiento *(CPU)* 
	- o Genera todas las actividades del computador.
	- o Reside en la Tarjeta Madre (*Mother Board*)

<span id="page-6-0"></span>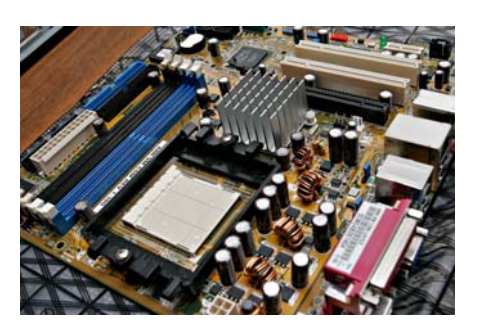

• **Interfases**: permiten la entrada y salida de datos desde y hacia el computador.

#### **2.2 Medición de capacidad de almacenamiento:**

- BIT: unidad de información más pequeña que maneja el PC. Tiene dos valores: 0 ó 1. Viene del inglés *Binary digIT*.
- Byte: unidad básica de información que maneja el PC. Está formado por ocho (8) bits.
	- o Kilobyte (Kb) 1.024 bytes
	- o Megabyte (Mb) 1.024.000 bytes
	- o Gigabyte (Gb) 1.024.000.000 bytes
	- o Terabyte (Tb) 1.024.000.000.000 bytes

#### **2.3 Descripción de Interfases y Periféricos**

- Monitor: permiten la comunicación del PC con el exterior a través de una pantalla. Se pueden clasificar por:
	- o Color
	- o Resolución
	- o Tamaño

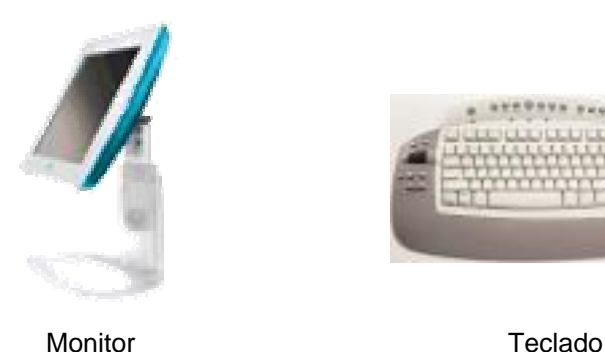

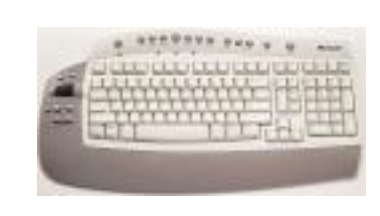

- **Teclado**: permite que el usuario se comunique con el computador, introduciendo signos.
- **Unidades de Almacenamiento**: permiten almacenar datos y/o programas de manera permanente. Ejemplo: Discos Duros, Discos Flexibles, CD-ROM, Pen Drive, Cintas.
- **Impresoras**: permiten sacar copias en papel. Se pueden clasificar en:
	- o Matriciales o de Punto
	- o de Inyección de Tinta o Burbuja
	- o Láser

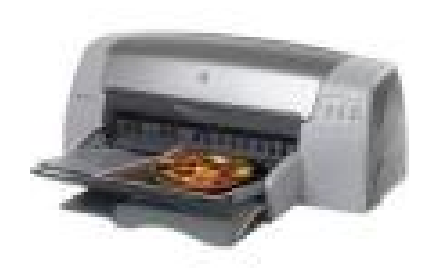

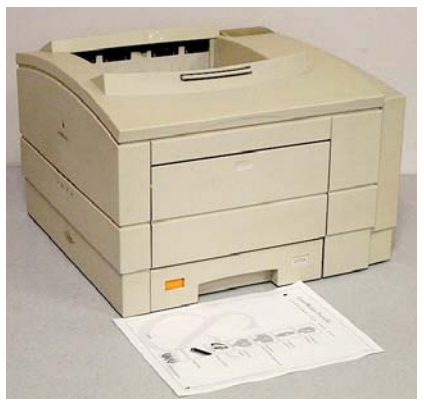

Impresora de Tinta **Impresora Láser** 

- **Scanner** (rastreador): permite transformar figuras, contornos y texto en información digital.
- **Mouse** (ratón): permite movilización rápida del cursor.

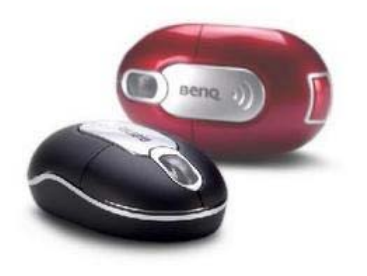

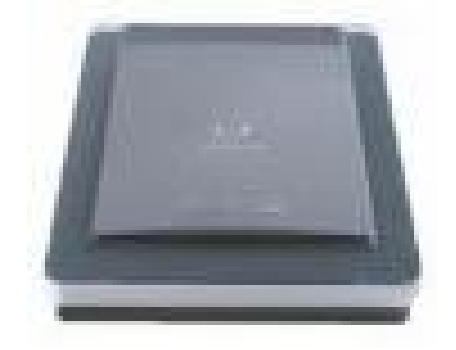

Mouse o Ratón **Scanner** Scanner

- **Modem**: permite comunicación vía telefónica entre computadores.
- **Plotter**: permite elaborar planos, gráficos, mapas.

• Micrófonos, Cornetas, Cámaras, etc

<span id="page-8-0"></span>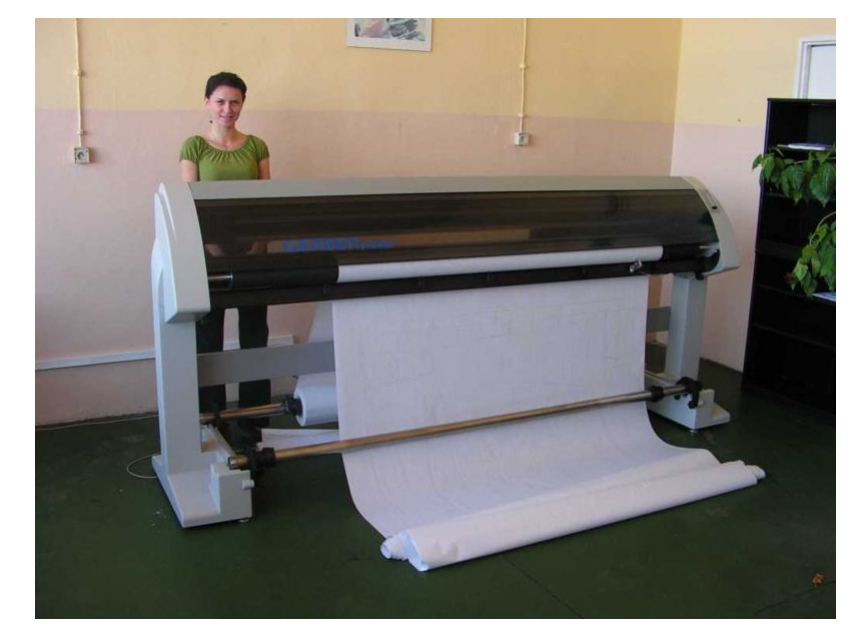

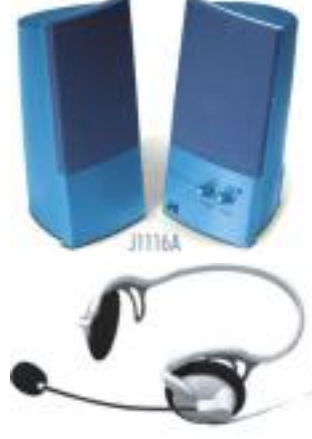

Plotter Cornetas y Micrófono

#### **2.4 Software más usado**

- Sistemas Operativos (Windows, Unix, Linux)
- Procesadores de Palabras (Word)
- Hojas de Cálculo (Excel)
- Presentadores (Power Point)
- Base de Datos (Access, SQL)
- Browsers u Hojeadores (IE, Firefox, Avant, Netscape)
- Correo electrónico (Eudora, MS Outlook)
- Para planificación de Proyectos (Project, Primavera)

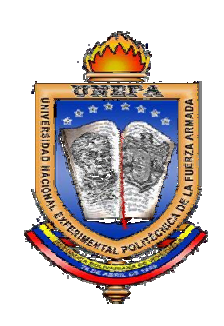

## UNEFA "Excelencia Educativa"